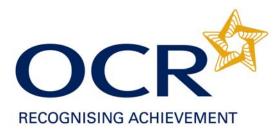

# Accessing Controlled Assessment Materials on Interchange

User Guide

Accessing Controlled Assessment Materials on Interchange v1 0

## Contents:

| Step 1 – Log into Interchange          | 3 |
|----------------------------------------|---|
| Step 2 – Navigate to CA materials area | 4 |
| Step 3 – Search for materials          | 5 |
| Step 4 – Open materials                | 6 |
| Step 5 – Troubleshooting               | 7 |

#### Before you start:

Controlled Assessment Materials will be available to download from OCR Interchange from June 2009.

To set up an Interchange user account please contact the OCR Customer Contact Centre on 01223 553998.

If your centre already has an Interchange user account, your Centre Administrator can assign the 'Tutor / Teacher' Interchange role to all users who wish to access Controlled Assessment Materials.

### Step 1 – Log into Interchange

- Click on the following link
   <u>http://interchange.ocr.org.uk</u>
- Enter your log in details

| OCRE interchange                                                                                                    | 🕜 Help |
|----------------------------------------------------------------------------------------------------|--------|
| Welcome           You can use Interchange to securely access candidate information and online services for all OCR qualifications, 24 hours a day.           New features will be added over the coming months. Please check the <u>OCR website</u> and your email for information. |        |
| Login<br>Login ID:<br>Username:<br>Password:<br>(for centre users this will be your centre<br>number)<br>(case sensitive)                                                                                                    |        |
| Eorgatten Your Password?         Login         New User         To sign up please complete and return the <u>OCR Interchange Agreement (118kb)</u> to receive your login details.                                                                                                   |        |
| Sign Up                                                                                                    |        |

## Step 2 – Navigate to Controlled Assessment Materials area

- Click on 'Coursework and tests'
- Click on 'Controlled Assessment Materials'

|                               | nterchange                                                  | You are logged in as: 99373 brawle                                                                                                    |
|-------------------------------|-------------------------------------------------------------|----------------------------------------------------------------------------------------------------|
| ECOGNISING ACHIEVEMENT        | 90                                                          | ⊘ Help ⊗ Log ou                                                                                                    |
|                               |                                                             | 🖹 Print page                                                                                                    |
| ou are here: Home             |                                                             |                                                                                                    |
| Bytask                        | Active Results is a free results a<br><read more=""></read> | nalysis service to help teachers review the performance of individual candidates or whole schools.                                              |
| → Candidates                  | IN M. A second distant in the last second                   |                                                                                                    |
| → Entries                     | taking a Diploma programme of study.                        | luced called the Unique Learner Number (ULN). This ULN is a personal 10-digit number, which is essential for learners<br>< <u>Read more&gt;</u> |
| → Coursework and tests        | Support material                                            |                                                                                                    |
| → e-assessment                | Controlled assessment materials                             | n of internally assessed marks has now passed and it is therefore no longer possible to submit marks via                                        |
| → Certification claims        | Science co-ordinator materials                              | stariat                                                                                                    |
| → Results                     | Coursework submissions                                      | w functionality has been added to Interchange <read more=""></read>                                                                             |
| → Post results                | Enter coursework marks                                      |                                                                                                    |
| → Centre information          | Find coursework marks                                       | a where centres can download past question papers. < <u>Read more&gt;</u>                                                                       |
| → Assessors                   | Submit coursework marks                                     | ed the Controlled Materials area of the site which provides secure access to Science materials for GCSE                                         |
| → Search                      | View submitted coursework marks                             | sad more>                                                                                                    |
| → Resources                   | Tests                                                       | feedback we have amended our functionality to allow read-only access of your estimated entry data after the                                     |
| → Admin                       | Functional Skills attendance lists                          |                                                                                                    |
| By qualification              | Add Functional Skills test results                          | ate statements of entry now include examination timetable dates < <u>Read more&gt;</u>                                                          |
| → GCE, GCSE, Principal        | Key Skills test invoices                                    | dified Papers                                                                                                    |
| Learning                      | Moderation                                                  | previously centre-delegated and awarding body approved, can be made using the new Access Arrangements                                           |
| → OCR Nationals               | OCR Repository                                              |                                                                                                    |
| → Functional Skills           | https://interchange-uat.ocr.org.uk                          | arc Submission of Internally Assessed Marks<br>Home.mvc/WhatsNew                                                                                |
| $\rightarrow$ Skills for Life |                                                             |                                                                                                    |
| → NVQ                         |                                                             |                                                                                                    |
| → Vocationally related        |                                                             |                                                                                                    |
| → CLAiT and iPro              |                                                             |                                                                                                    |

#### **Step 3 – Search for materials**

- Search for materials via the unit code or the drop-down menus.
- All available documents will be displayed below the search.

|                                    |                                                                                               |                          | Baldese               |
|------------------------------------|-----------------------------------------------------------------------------------------------|--------------------------|-----------------------|
|                                    |                                                                                               |                          | 🖻 Print page          |
| ou are here: Home » Controlle      |                                                                                               |                          |                       |
| By task                            | Controlled Assessment Materials                                                               |                          |                       |
| → Entries                          |                                                                                               |                          |                       |
| $\rightarrow$ Coursework and tests | Notices                                                                                       |                          |                       |
| → e-assessment                     | Controlled Assessment materials for GCSE specifications will                                  | he available to downlo   | ad from lune 2000     |
| → Certification claims             |                                                                                               |                          | ad nonrodine 2003     |
| → Results                          |                                                                                               |                          |                       |
| → Post results                     | Use the drop-down menus below to select the controlled assessment m                           | starial you require or ( | seerah bu unit sede   |
| → Centre information               | Ose the drop-down mends below to select the controlled assessment in                          | atenaryou require or s   | search by drift code. |
| → Assessors                        | Unit Code (eg, F123) Select qualification type: GOSE<br>Search Select subject: Art and Design | GCSE                     |                       |
| → Search                           |                                                                                               | ct subject:              | Art and Design        |
| → Resources                        | Solo                                                                                          | t subject detail:        |                       |
| → Admin                            |                                                                                               | st subject detail.       | 3D Design             |
| By qualification                   | T                                                                                             |                          |                       |
| → GCE, GCSE, Principal             | A266 - Controlled Assessment                                                                  |                          | (PDF 254KB)           |
| Learning                           | A266 - Resource Booklet                                                                       |                          | (PDF 254KB)           |
| → OCR Nationals                    |                                                                                               |                          |                       |
| → Functional Skills                |                                                                                               |                          |                       |
| → Skills for Life                  |                                                                                               |                          |                       |
| → NVQ                              |                                                                                               |                          |                       |
| → Vocationally related             | Page notes                                                                                    |                          |                       |
| → CLAIT and iPro                   | Windows XP and Windows Vista have a built in zip extractor.                                   |                          |                       |
|                                    | If you use Windows 95, 98, 2000, ME, or NT, use a zip program such as V                       | Vin7in or DI/7in to outr | ant the files         |

## Step 4 – Open materials

- Click on the document link, the document will open in your browser
- Click on 'Save As' to save the document to your desktop.

| File Edit Go To Favorites Help          |                                                                                                    |
|-----------------------------------------|----------------------------------------------------------------------------------------------------|
| 🔇 Back 🔹 🕥 👻 😰 🏠 🔎 Search 👷 Favorites   | 🥝 🔗 😓 🔜 💭 🎱 🛍 🦄                                                                                                    |
| Address 🐻 https://interchange           |                                                                                                    |
| pdf 🔹 🔎 💽 🛃 Search 🖉 0 🌻                | S PDF                                                                                                    |
| 📔 Save a Copy 🚔 🤮 🏟 Search 🚺 🚺 Select 📷 | 🔍 🗸 🚺 😝 😕 🚱 🚱 🕶 😨 💭 🕶 🔛 🖑 🕬 🐨 👘                                                                                                    |
| Dages Layers Dockmarks                  | Image: Non-Supervised State       SPECIMEN         General Certificate of Secondary Education       B562 CA         Geography B       Unit B502: Geographical Enquiry         Specimen Controlled Assessment Material       Secondary Education         INFORMATION FOR TEACHERS       • The enclosed task is an example of possible areas of study         • The enclosed task is an example of possible areas of study       • Please refer to Section 3.3 and Section 6 of the Geography specification for further information concerning the task |
| Comments Attachments                    | This unit consists of two tasks, one is a feldwork investigation of a hypothesis or question and<br>the other is an issue investigation include to one of 10 points.<br>Each candidate's submission should be no more than about 2000 words in total (approximately<br>1200 words for 'Fieldwork Focus' and 800 words for 'Geographical Investigation'.)<br>The maximum mark for these tasks is a total of 60<br>This document consists of 7 printed pages and 1 blank page.<br>SP (8LM) T12103 0 OCR 2008 5004538/6 OCR is an exempt Chartly         |

## Step 5 – Troubleshooting

If you search for an invalid unit code, the following error message will be displayed.

|                                    | and the second second se |                                              |
|------------------------------------|----------------------------------------------------------------------------------------------------|----------------------------------------------|
|                                    |                                                                                                    |                                              |
| 'ou are here: Home » Controlle     | l assessment materials                                                                                                    |                                              |
| Bytask                             | Controlled Assessment Materials                                                                                                    |                                              |
| → Entries                          |                                                                                                    |                                              |
| → Coursework and tests             | Notices                                                                                                    |                                              |
| → e-assessment                     |                                                                                                    |                                              |
| → Certification claims             |                                                                                                    |                                              |
| → Results                          | Use the drop-down menus below to select the controlled assessment n                                                                                                    | naterial you require or search by unit code. |
| → Post results                     | Unit Code (eg, F123) Baßet Sele                                                                                                    | ect qualification type: -Please Select- 💌    |
| → Centre information               | polosi                                                                                                    | ect subject: -Nothing to Select-             |
| → Assessors                        |                                                                                                    |                                              |
| → Search                           | Search Sele                                                                                                    | ect subject detail: -Nothing to Select- 💌    |
| → Resources                        |                                                                                                    |                                              |
| → Admin                            |                                                                                                    |                                              |
| By qualification                   |                                                                                                    |                                              |
| → GCE, GCSE, Principal<br>Learning | Page notes                                                                                                    |                                              |
| → OCR Nationals                    | Windows XP and Windows Vista have a built in zip extractor.                                                                                                    |                                              |
| → Functional Skills                | If you use Windows 95, 98, 2000, ME, or NT, use a zip program such as                                                                                                    | WinZip or PKZip to extract the files.        |
| → Skills for Life                  |                                                                                                    |                                              |
| → NVQ                              |                                                                                                    |                                              |
| → Vocationally related             |                                                                                                    |                                              |
| → CLAIT and iPro                   |                                                                                                    |                                              |

If you search for a valid unit code but there is no document currently available, the following message will be displayed.

| By task         > Entries         > Controlled Assessment Materials         > Controlled Assessment Materials         > Controlled Assessment Materials         > Controlled Assessment Materials         > Controlled Assessment Materials         > Controlled Assessment Materials         > Controlled Assessment Materials         > Controlled Assessment Materials         > Controlled Assessment Materials         > Controlled Assessment Materials         > Controlled Assessment Materials         > Controlled Assessment Materials         > Controlled Assessment Materials         > Controlled Assessment material you require or search by unit code.         Unit Code (eg, F123)       A982         > Select qualification type:       -Please Select •         > Select subject detail:       -Nothing to Select •         > Admin       -         Portalification       -         • OCE, Nationals       -         • Functional Skills       -         • Skills for Life       Page notes                                                                                                    | ) Help 🛞 Log out |                                           |                                      |                                  |                        | COGNISING ACHIEVEMENT         |
|----------------------------------------------------------------------------------------------------|------------------|-------------------------------------------|--------------------------------------|----------------------------------|------------------------|-------------------------------|
| By task   Portask   Portask   Controlled Assessment Materials   Controlled Assessment Materials   Select subject detail:   -Nothing to Select I   Select subject detail:   -Nothing to Select I   Cochock, Princi                                                                                                    | 🖹 Print page     |                                           |                                      |                                  |                        |                               |
|                                                                                                    |                  |                                           |                                      |                                  | d assessment materials | u are here: Home » Controlleo |
| <ul> <li>Curreework and tests</li> <li>Counterwork and tests</li> <li>Control calms</li> <li>Control calms</li> <li>Control calms</li> <li>Control calms</li> <li>Control calms</li> <li>Control calms</li> <li>Control calms</li> <li>Control calms</li> <li>Control calms</li> <li>Select dualification type: -Please Select I</li> <li>Control calms</li> <li>Select subject detail: -Nothing to Select I</li> <li>Select subject detail: -Nothing to Select I</li> <li>Select subject detail: -Nothing to Select I</li> <li>Select subject detail: -Nothing to Select I</li> <li>Select subject detail: -Nothing to Select I</li> <li>Select subject detail: -Nothing to Select I</li> <li>Select subject detail: -Nothing to Select I</li> </ul>                                                                                                    |                  |                                           | ials                                 | ssessment Mate                   | Controlled A           | Bytask                        |
| e - assessment     e - cartification claims     + Results     + Results     + Post results     - Centric information     + Assessors     - Search     - Resources     - Admin     Agrualification     + Ceff, GCSE, Principal     Learning     + CoE, GCSE, Principal     - CertRicala     + Functional Skills                                                                                                    |                  |                                           |                                      |                                  |                        | → Entries                     |
| Certification claims Fesuits Fost results Contre information Assessors Search Search Resources Admin Soluct qualification Select subject detail: -Nothing to Select - No document available. Please check the unit code. Soluct subject detail: -Nothing to Select - No document available. Please check the unit code. Functional Skills                                                                                                    |                  |                                           |                                      |                                  | Notices                | → Coursework and tests        |
| • Results • Vise the drop-down menus below to select the controlled assessment material you require or search by unit code. • Please Select • • • Centre information • Assessors • Search • Resources • Admin • CCE, OCSE, Principal Learning • CCE, OCSE, Principal Learning • CCE, OCSE, Principal Learning • CCE, Nationals • Functional Skills Use the drop-down menus below to select the unit code. • CCE, OCSE, Principal Learning                                                                                                    |                  |                                           |                                      |                                  |                        | → e-assessment                |
|                                                                                                    |                  |                                           |                                      |                                  |                        | → Certification claims        |
| Controllation     Controllation     Control |                  | search by unit code.                      | assessment material you require or s | us below to select the controlle | Use the drop-down men  | → Results                     |
| Assessors     Search     Select subject detail:     -Nothing to Select     Select subject detail:     -Nothing to Select     -Select subject detail:     -Nothing to Select     -Select subject detail:     -Nothing to Select     -Select subject detail:     -Nothing to Select     -Select subject detail:     -Nothing to Select     -Select subject detail:     -Nothing to Select     -Select subject detail:     -Nothing to Select     -Select subject detail:     -Nothing to Select     -Select subject detail:     -Nothing to Select     -Select subject detail:     -Nothing to Select     -Select subject detail:     -Nothing to Select     -Select subject detail:     -Nothing to Select     -Select subject detail:     -Nothing to Select     -Select subject detail:     -Nothing to Select subject detail:     -Nothing to Select     -Select subject detail:     -Nothing to Select subject subject subject     -Select subject subject     -Select subject subject     -Select subject subject subject   |                  | -Please Select- 💌                         | Select qualification type:           | A982                             | ,                      | → Post results                |
| Assessors     Search     Search     Common available. Please check the unit code.     Oct Constant available. Please check the unit code.     Oct Nationals     functional Skills                                                                                                    | 3                | Nothing to Option 1                       | Select cubiect                       | Repreh                           |                        | → Centre information          |
|                                                                                                    | 1                | -Nothing to Select-                       |                                      | Search                           |                        | → Assessors                   |
|                                                                                                    | -                | Select subject detail: -Nothing to Select |                                      |                                  | → Search               |                               |
|                                                                                                    |                  |                                           |                                      |                                  |                        | → Resources                   |
| → OCE, GCSE, Principal Learning  → OCR Nationals  → Functional Skills                                                                                                    |                  |                                           |                                      | e. Please check the unit code.   | No document available  | → Admin                       |
| Learning<br>→ OCR Nationals<br>→ Functional Skills                                                                                                    |                  |                                           |                                      |                                  |                        | By qualification              |
| → Functional Skills                                                                                                    |                  |                                           |                                      |                                  |                        |                               |
|                                                                                                    |                  |                                           |                                      |                                  |                        | → OCR Nationals               |
| → Skills for Life Page notes                                                                                                    |                  |                                           |                                      |                                  |                        | → Functional Skills           |
|                                                                                                    |                  |                                           |                                      |                                  | Page notes             | → Skills for Life             |
| → NVQ<br>Windows XP and Windows Vista have a built in zip extractor.                                                                                                    |                  |                                           |                                      | → NVQ                            |                        |                               |
| Vocationally related If you use Windows 95, 98, 2000, ME, or NT, use a zip program such as WinZip or PKZip to extract the files.                                                                                                    |                  | act the files.                            |                                      |                                  |                        | → Vocationally related        |

If you search via the 'drop down' menus but there is no document currently available, the following message will be displayed.

|                               | 🕒 Print page                                                                                                    |
|-------------------------------|----------------------------------------------------------------------------------------------------|
| ou are here: Home » Controlle | id assessment materials                                                                                                    |
| Bytask                        | Controlled Assessment Materials                                                                                                    |
| → Entries                     |                                                                                                    |
| → Coursework and tests        | Notices                                                                                                    |
| → e-assessment                |                                                                                                    |
| → Certification claims        | Controlled Assessment materials for GCSE specifications will be available to download from June 2009                                                                       |
| → Results                     |                                                                                                    |
| → Post results                |                                                                                                    |
| → Centre information          | Use the drop-down menus below to select the controlled assessment material you require or search by unit code. Unit Code (eg, F123) Select qualification type: GCSE        |
| → Assessors                   |                                                                                                    |
| → Search                      | Search Select subject Business and Communications                                                                                                    |
| → Resources                   |                                                                                                    |
| → Admin                       | Select subject detail: Developing Bus Comm Systems 💌                                                                                                    |
| By qualification              |                                                                                                    |
| → GCE, GCSE, Principal        | No document available. Please check the search details.                                                                                                    |
| Learning                      |                                                                                                    |
| → OCR Nationals               |                                                                                                    |
| → Functional Skills           |                                                                                                    |
| → Skills for Life             |                                                                                                    |
| → NVQ                         |                                                                                                    |
| → Vocationally related        | Page notes                                                                                                    |
| → CLAIT and iPro              |                                                                                                    |
|                               | Windows XP and Windows Vista have a built in zip extractor.<br>If you use Windows 95, 98, 2000, ME, or NT, use a zip program such as WinZip or PKZip to extract the files. |